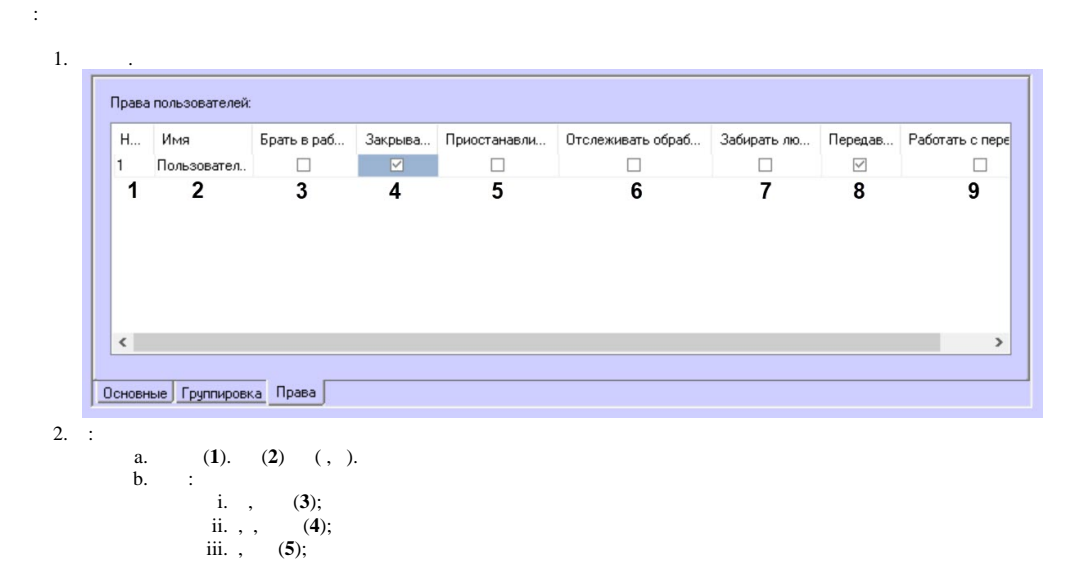

4. .

 $3. , 2, .$ 

 $\odot$ 

iv. ,  $(6)$ ;  $v.$ ,  $(7);$  $vi. , (2)$ <br>vi.,  $(3)$ ; vii.,  $0(9)$ .

 $Ctrl + Del.$